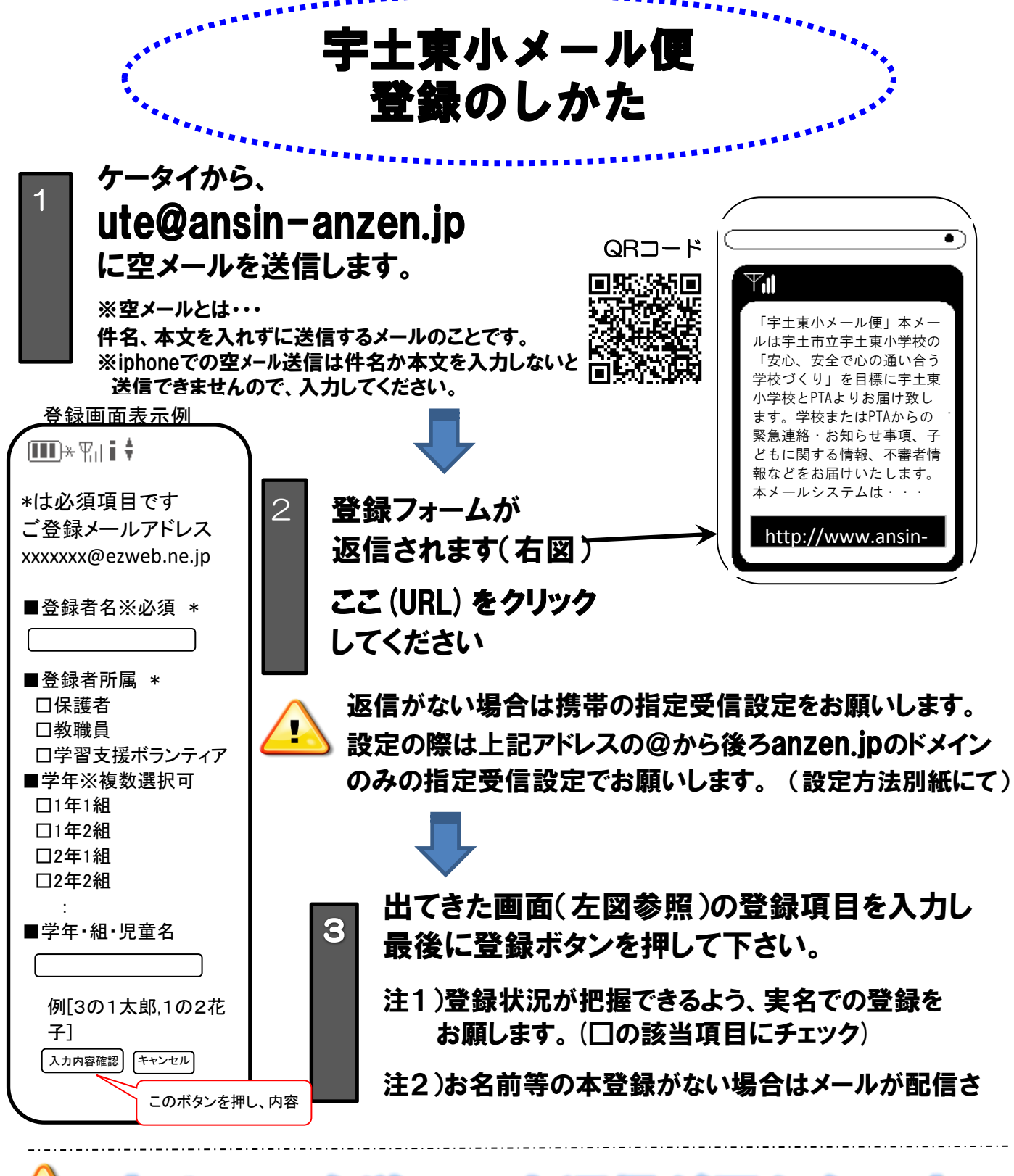

空メールを送っても返信が届かない方へ! D

## anzen.jp のドメイン指定受信

をショップにて ! ※URL付メールも受信許可に設定してください。

設定方法がお分かりにならない場合は、この用紙を携帯電話各ショップにお持ちになり、 設定をお願いしてください。

上記以外でのお問い合わせは、(株)テクノミックス フリーコール(0800-600-1230)へ